# Improving the Usability of HL7 Information Models by Automatic Filtering

## Antonio Villegas $^1$   $\;$  Antoni Olivé $^1$   $\;$  Josep Vilalta $^2$

<sup>1</sup> Services and Information Systems Engineering Department Universitat Politècnica de Catalunya

> <sup>2</sup>HL7 Education & e-Learning Services HL7 Spain (Health Level Seven International)

> > ESSI Seminar June 2, 2010

<span id="page-0-0"></span>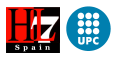

# Outl[ine](#page-7-0)

- 1 Int[roduction](#page-8-0)
	- I[EEE 6th World Congress on Servic](#page-22-0)es (SERVICES 2010)
- 2 Health Level Seven
	- **[Health](#page-31-0)care Services**
	- [Reference](#page-33-0) Models Overview
	- [RIM](#page-35-0)
	- [D-MIM](#page-38-0)
	- [R-MIM](#page-41-0)
- <sup>3</sup> Fil[tering HL7 Models](#page-42-0)
	- **•** Overview
	- **[User Preferences](#page-47-0)**
	- **•** [Filtering Measu](#page-71-0)res
	- **o** I[nterest Set](#page-74-0)
	- **[Filtered Info](#page-87-0)rmation Model**
- 4 Evaluation
	- **•** [Precision Analysis](#page-92-0)
	- **[Time Analysis](#page-102-0)**
	- **[Conclusions](#page-109-0)**

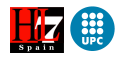

#### [Introduction](#page-2-0)

[Health Level Seven](#page-7-0) [Filtering HL7 Models](#page-38-0) [Evaluation](#page-87-0) [Conclusions](#page-109-0)

# Outl[ine](#page-7-0)

- 1 Int[roduction](#page-8-0)
	- I[EEE 6th World Congress on Servic](#page-22-0)es (SERVICES 2010)
- **Health Level Seven** 
	- **e** [Health](#page-31-0)care Services
	- [Reference](#page-33-0) Models Overview
	- [RIM](#page-35-0)
	- [D-MIM](#page-38-0)
	- [R-MIM](#page-41-0)
- <sup>3</sup> Fil[tering HL7 Models](#page-42-0)
	- **Overview**
	- **[User Preferences](#page-47-0)**
	- **•** [Filtering Measu](#page-71-0)res
	- **o** I[nterest Set](#page-74-0)
	- **[Filtered Info](#page-87-0)rmation Model**
- - [Precision Analysis](#page-92-0)
	- **[Time Analysis](#page-102-0)**
- 

<span id="page-2-0"></span>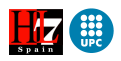

#### [Introduction](#page-2-0)

[Health Level Seven](#page-7-0) [Filtering HL7 Models](#page-38-0) [Evaluation](#page-87-0) [Conclusions](#page-109-0)

## Introduction

#### Improving the Usability of HL7 Information Models by Automatic Filtering

Antonio Villegas and Antoni Olivé Services and Information Systems Engineering Department Universitat Politècnica de Catalunya Barcelona, Spain Email: {avillegas, olive}@essi.upc.edu

Abstract-The amount of knowledge represented in the Health Level 7 International (HL7) information models is very large. The sheer size of those models makes them very useful for the communities for which they are developed. However, the size of the models and their overall organization makes it difficult to manually extract knowledge from them. We propose to extract that knowledge by using a novel filtering method that we have developed. Our method is based on the concept of class interest as a combination of class importance and class closeness. The application of our method automatically obtains a filtered information model of the whole HL7 models according to the user preferences. We show that the use of a prototype tool that implements that method and produces such filtered model improves the usability of the HL7 models due to its high precision and low computational time.

Keywords-Usability, Health Level Seven International, HL7, Models, Filtering, UML

#### **I. INTRODUCTION**

The Health Level Seven International (HL7) is a not-for-

**Josep Vilalta** H17 Education & e-Learning Services HL7 Spain (Health Level Seven International) Barcelona, Spain Email: jvilalta@vico.org

to manually extract knowledge from them. This problem is shared by other large models [6].

Currently, there is a lack of computer support to make those models usable for the goal of knowledge extraction. In this paper, we propose to extract that knowledge by using a novel filtering method that we have developed, and we show that the use of our prototype implementation of that method improves the usability of HL7 information models.

The structure of the paper is as follows. Section II introduces the HL7 models and describes the main UML constructs used to build them. Section III describes the concept of class importance and references the methods that can be used to compute it. Section IV describes the concept of class interest with respect to a focus set of classes and explains how to compute it. Section V presents our model filtering method. Section VI evaluates the use of the method in the context of the HL7 models. Finally, Section VII summarizes the conclusions and points out future work.

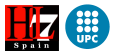

[IEEE 6th World Congress on Services \(SERVICES 2010\)](#page-4-0)

#### IEEE 6th World Congress on Services (SERVICES 2010) <www.servicescongress.org/2010> July 5–10 Miami USA

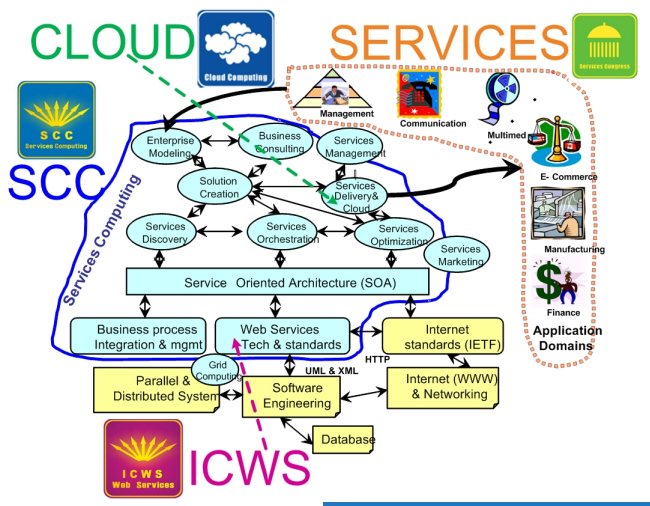

<span id="page-4-0"></span>

[Introduction](#page-2-0)

[Health Level Seven](#page-7-0) [Filtering HL7 Models](#page-38-0) [Evaluation](#page-87-0) [Conclusions](#page-109-0)

### IEEE 6th World Congress on Services (SERVICES 2010) <www.servicescongress.org/2010> July 5–10 Miami USA

Business services sectors:

- **•** Advertising Services
- **Banking Services**
- **•** Broadcasting & Cable TV Services
- $\bullet$ Business Services
- **Casinos & Gaming Services**
- **Communications Services**
- **Cross-industry Services**
- **O** Design Automation Services
- **•** Energy and Utilities Services
- **•** Financial Services
- **Government Services**
- **Healthcare Services**
- **Hotels & Motels Services**
- **O** Insurance Services
- **O** Internet Services
- **•** Motion Pictures Services
- **Personal Services**
- **Printing & Publishing Services**
- **•** Real Estate Operations Services
- **B** Recreational Activities Services
- **Rental & Leasing Services**
- **•** Restaurants Services
- **Retail Services**
- **Schools and Education Services**
- **Security Systems & Services**
- **•** Technology Services
- **Travel and Transportation Services**
- **•** Waste Management Services
- **Wholesale Distribution Services**

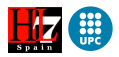

[Introduction](#page-2-0)

[Health Level Seven](#page-7-0) [Filtering HL7 Models](#page-38-0) [Evaluation](#page-87-0) [Conclusions](#page-109-0)

[IEEE 6th World Congress on Services \(SERVICES 2010\)](#page-4-0)

#### IEEE 6th World Congress on Services (SERVICES 2010) <www.servicescongress.org/2010> July 5–10 Miami USA

Business services sectors:

- **•** Advertising Services
- **Banking Services**
- **•** Broadcasting & Cable TV Services
- $\bullet$ Business Services
- **Casinos & Gaming Services**
- **Communications Services**
- **Cross-industry Services**
- **O** Design Automation Services
- **•** Energy and Utilities Services
- **•** Financial Services
- **Government Services**
- **Healthcare Services**
- **Hotels & Motels Services**
- **O** Insurance Services
- **O** Internet Services
- **•** Motion Pictures Services
- **Personal Services**
- **Printing & Publishing Services**
- **•** Real Estate Operations Services
- **B** Recreational Activities Services
- **Rental & Leasing Services**
- **•** Restaurants Services
- **Retail Services**
- **Schools and Education Services**
- **Security Systems & Services**
- **•** Technology Services
- **Travel and Transportation Services**
- **•** Waste Management Services
- **Wholesale Distribution Services**

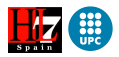

[Healthcare Services](#page-8-0) [Reference Models Overview](#page-22-0)

# Outl[ine](#page-7-0)

- - I[EEE 6th World Congress on Servic](#page-22-0)es (SERVICES 2010)
- 2 Health Level Seven
	- **e** [Health](#page-31-0)care Services
	- [Reference](#page-33-0) Models Overview
	- [RIM](#page-35-0)
	- [D-MIM](#page-38-0)
	- [R-MIM](#page-41-0)
- <sup>3</sup> Fil[tering HL7 Models](#page-42-0)
	- **Overview**
	- **[User Preferences](#page-47-0)**
	- **•** [Filtering Measu](#page-71-0)res
	- **o** I[nterest Set](#page-74-0)
	- **[Filtered Info](#page-87-0)rmation Model**
- - [Precision Analysis](#page-92-0)
	- **[Time Analysis](#page-102-0)**
- 

<span id="page-7-0"></span>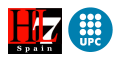

[Healthcare Services](#page-13-0) [Reference Models Overview](#page-22-0)

#### Healthcare Services Example?

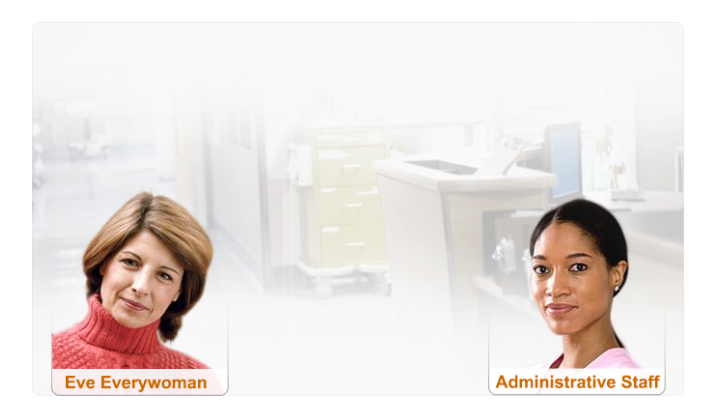

<span id="page-8-0"></span>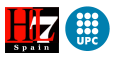

[Healthcare Services](#page-13-0) [Reference Models Overview](#page-22-0)

#### Healthcare Services Example?

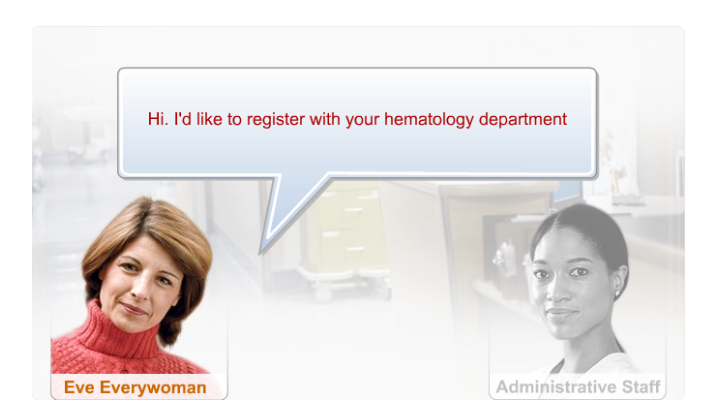

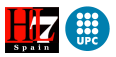

[Healthcare Services](#page-13-0) [Reference Models Overview](#page-22-0)

#### Healthcare Services Example?

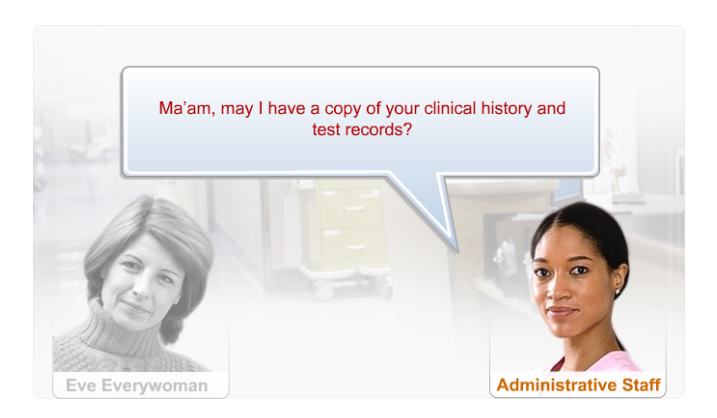

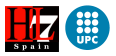

[Healthcare Services](#page-13-0) [Reference Models Overview](#page-22-0)

#### Healthcare Services Example?

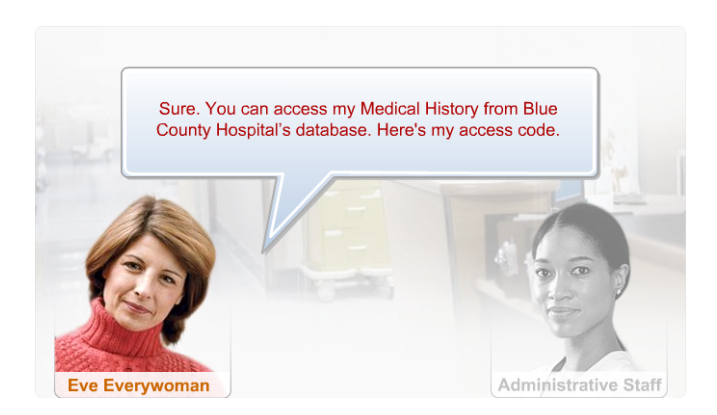

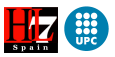

[Healthcare Services](#page-13-0) [Reference Models Overview](#page-22-0)

#### Healthcare Services Example<sup>\*</sup>

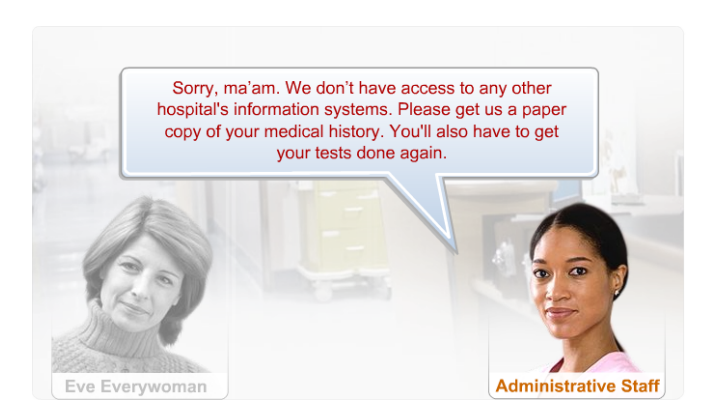

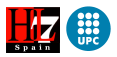

[Healthcare Services](#page-8-0) [Reference Models Overview](#page-22-0)

#### Healthcare Services Example?

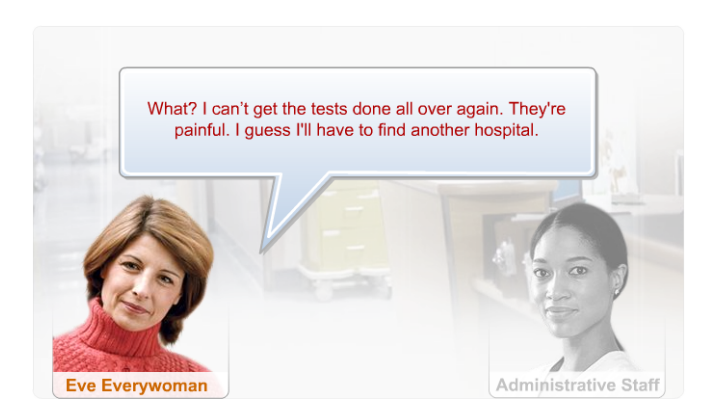

<span id="page-13-0"></span>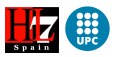

[Healthcare Services](#page-8-0) [Reference Models Overview](#page-22-0) [R-MIM](#page-35-0)

## Healthcare Services

Key challenges faced by healthcare organizations today include:

- Impact on the safety, effectiveness, and cost of healthcare by not having the **right information** at the **right place** at the right time.
- **•** Presentation of **disparate healthcare information** at the point of treatment
- **Increased cost in transferring paper** records in this age of e-commerce

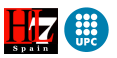

[Healthcare Services](#page-8-0) [Reference Models Overview](#page-22-0)

#### Healthcare Services **Motivation**

Problem

Inability to share and manage data within and across organizations

Interoperability of Services

Use of Standards

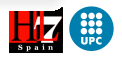

[Healthcare Services](#page-8-0) [Reference Models Overview](#page-22-0)

#### Healthcare Services **Motivation**

Problem

Inability to share and manage data within and across organizations

#### Requirement

Interoperability of Services

Use of Standards

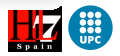

[Healthcare Services](#page-8-0) [Reference Models Overview](#page-22-0)

#### Healthcare Services **Motivation**

Problem

Inability to share and manage data within and across organizations

#### Requirement

Interoperability of Services

#### Solution

Use of Standards

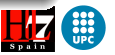

[Healthcare Services](#page-8-0) [Reference Models Overview](#page-22-0)

#### Healthcare Services **Motivation**

#### Problem

Inability to share and manage data within and across organizations

#### Requirement

Interoperability of Services

#### Solution

Use of Standards

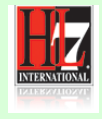

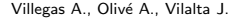

[Healthcare Services](#page-8-0) [Reference Models Overview](#page-22-0)

## Health Level Seven

The Health Level Seven International (HL7) is a not-for profit, ANSI-accredited standards developing organization dedicated to providing a comprehensive framework and related standards for the exchange, integration, sharing, and retrieval of electronic health information that supports clinical practice and the management, delivery and evaluation of health services.

HL7 develops specifications, the most widely used being a **messaging** standard that enables disparate healthcare applications to exchange key sets of clinical and administrative data.

The HL7 standard specifications are unified by shared reference models of the healthcare and technical domains.

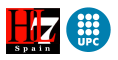

[Healthcare Services](#page-8-0) [Reference Models Overview](#page-22-0) [R-MIM](#page-35-0)

## Health Level Seven

The Health Level Seven International (HL7) is a not-for profit, ANSI-accredited standards developing organization dedicated to providing a comprehensive framework and related standards for the exchange, integration, sharing, and retrieval of electronic health information that supports clinical practice and the management, delivery and evaluation of health services.

HL7 develops specifications, the most widely used being a **messaging** standard that enables disparate healthcare applications to exchange key sets of clinical and administrative data.

The HL7 standard specifications are unified by shared reference models of the healthcare and technical domains.

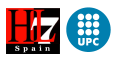

[Healthcare Services](#page-8-0) [Reference Models Overview](#page-22-0) [R-MIM](#page-35-0)

## Health Level Seven

The Health Level Seven International (HL7) is a not-for profit, ANSI-accredited standards developing organization dedicated to providing a comprehensive framework and related standards for the exchange, integration, sharing, and retrieval of electronic health information that supports clinical practice and the management, delivery and evaluation of health services.

HL7 develops specifications, the most widely used being a **messaging** standard that enables disparate healthcare applications to exchange key sets of clinical and administrative data.

The HL7 standard specifications are unified by shared **reference** models of the healthcare and technical domains.

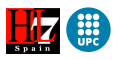

[Reference Models Overview](#page-25-0)

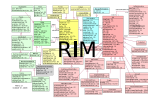

<span id="page-22-0"></span>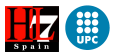

[Reference Models Overview](#page-25-0)

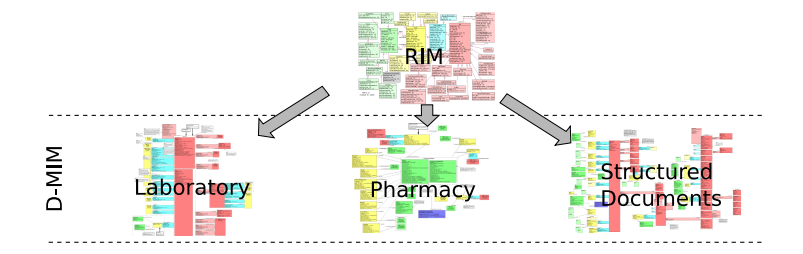

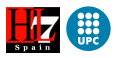

[Reference Models Overview](#page-25-0)

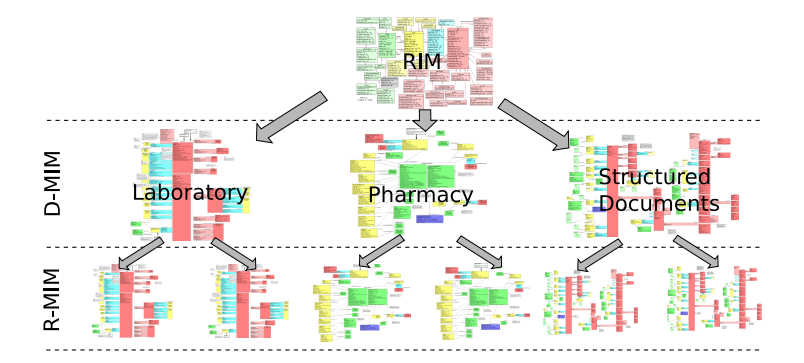

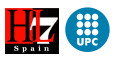

[Reference Models Overview](#page-22-0)

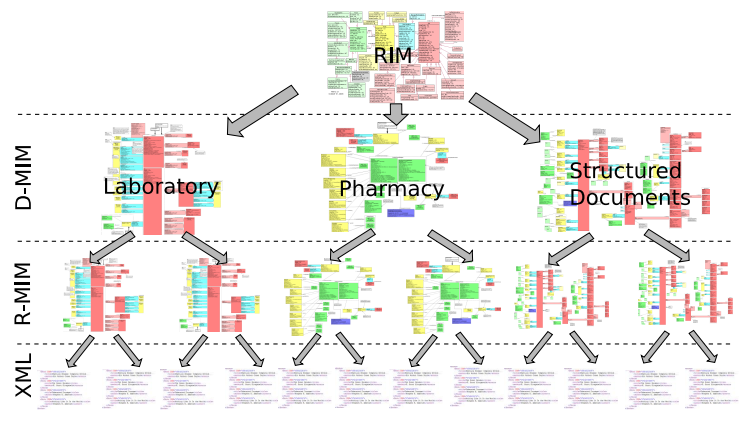

<span id="page-25-0"></span>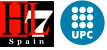

[Reference Models Overview](#page-22-0)

### Reference Models Overview **Refinements**

#### D-MIM models refine the RIM in three ways:

- 
- 
- 

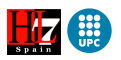

[Healthcare Services](#page-8-0) [Reference Models Overview](#page-22-0) [R-MIM](#page-35-0)

### Reference Models Overview **Refinements**

D-MIM models refine the RIM in three ways:

- The participants of one of the associations defined between RIM classes are refined in the subclasses.
- The multiplicities of an association defined between RIM classes are strengthened in the subclasses.
- The multiplicity of an attribute of a RIM class is strengthened in a subclass.

Note that it is not allowed to add new information.

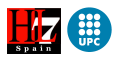

[Healthcare Services](#page-8-0) [Reference Models Overview](#page-22-0) [R-MIM](#page-35-0)

### Reference Models Overview **Refinements**

D-MIM models refine the RIM in three ways:

- The participants of one of the associations defined between RIM classes are refined in the subclasses.
- The multiplicities of an association defined between RIM classes are strengthened in the subclasses.
- The multiplicity of an attribute of a RIM class is strengthened in a subclass.

Note that it is not allowed to add new information.

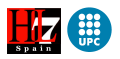

[Healthcare Services](#page-8-0) [Reference Models Overview](#page-22-0) [R-MIM](#page-35-0)

### Reference Models Overview **Refinements**

D-MIM models refine the RIM in three ways:

- The participants of one of the associations defined between RIM classes are refined in the subclasses.
- The multiplicities of an association defined between RIM classes are strengthened in the subclasses.
- The multiplicity of an attribute of a RIM class is strengthened in a subclass.

Note that it is not allowed to add new information.

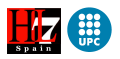

[Healthcare Services](#page-8-0) [Reference Models Overview](#page-22-0) [R-MIM](#page-35-0)

### Reference Models Overview **Refinements**

D-MIM models refine the RIM in three ways:

- The participants of one of the associations defined between RIM classes are refined in the subclasses.
- The multiplicities of an association defined between RIM classes are strengthened in the subclasses.
- The multiplicity of an attribute of a RIM class is strengthened in a subclass.

Note that it is not allowed to add new information.

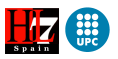

[Healthcare Services](#page-8-0) [Reference Models Overview](#page-22-0) [RIM](#page-32-0)

## Reference Information Model (RIM)

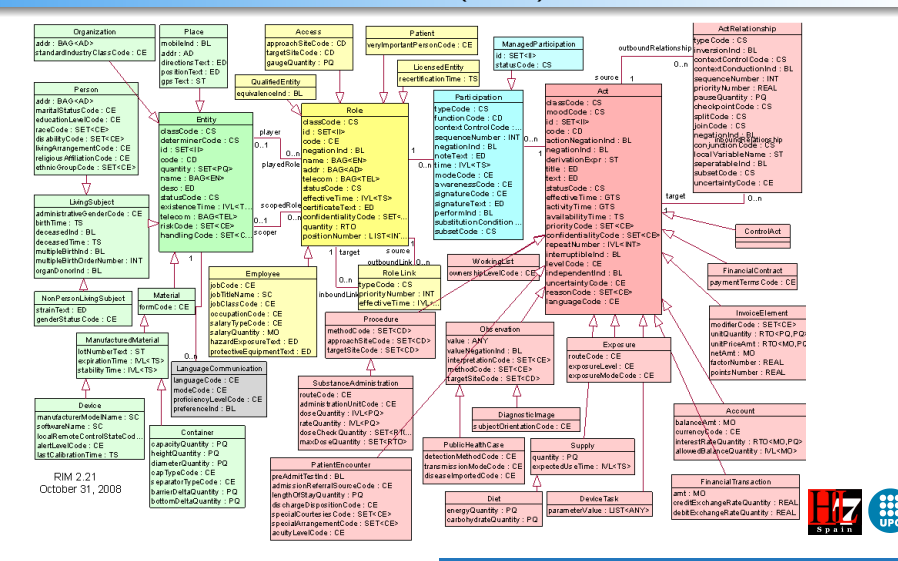

<span id="page-31-0"></span>

[Reference Models Overview](#page-22-0) [RIM](#page-31-0)

## Reference Information Model (RIM)

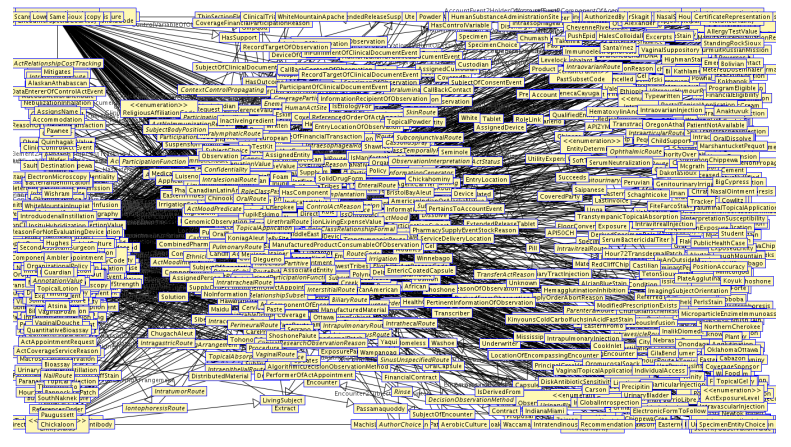

<span id="page-32-0"></span>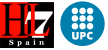

[Healthcare Services](#page-8-0) [Reference Models Overview](#page-22-0) [RIM](#page-31-0) [D-MIM](#page-33-0) [R-MIM](#page-35-0)

## Domain Message Information Model (D-MIM) HL7 Domains

- **Administrative Management**
- **•** Account and Billing
- **Claims & Reimbursement**
- **Patient Administration**
- Materials Management
- **•** Personnel Management
- Scheduling
- **Blood Bank**
- **Care Provision**
- Clinical Decision Support
- **Clinical Document Architecture**
- **Clinical Genomics**
- Diagnostic Imaging
- **•** Laboratory
- **Orders and Observations**
- **•** Medical Records
- **O** Medication
- Pharmacy
- Public Health
- Regulated Products
- Regulated Studies
- **•** Specimen Domain
- **Therapeutic Devices**

<span id="page-33-0"></span>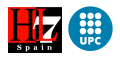

[Healthcare Services](#page-8-0) [Reference Models Overview](#page-22-0) [D-MIM](#page-33-0)

## Domain Message Information Model (D-MIM) Scheduling Domain

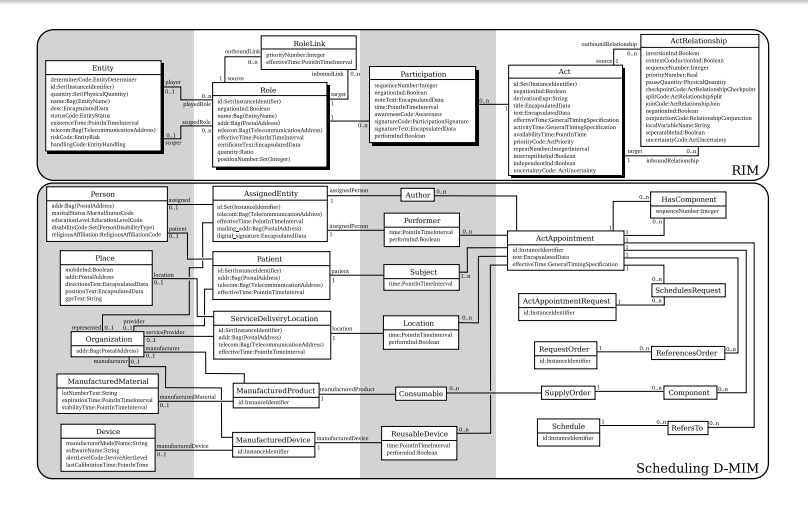

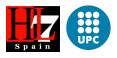

[Reference Models Overview](#page-22-0) [R-MIM](#page-35-0)

Refined Message Information Model (R-MIM)

The R-MIM is a subset of a D-MIM that is used to express the information content for a message/document or set of messages/documents with annotations and refinements that are message/document specific.

The content of an R-MIM is drawn from the D-MIM for the specific domain in which the R-MIM is used.

<span id="page-35-0"></span>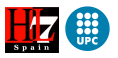
[Healthcare Services](#page-8-0) [Reference Models Overview](#page-22-0) [R-MIM](#page-35-0)

## Refined Message Information Model (R-MIM) Full Appointment R-MIM

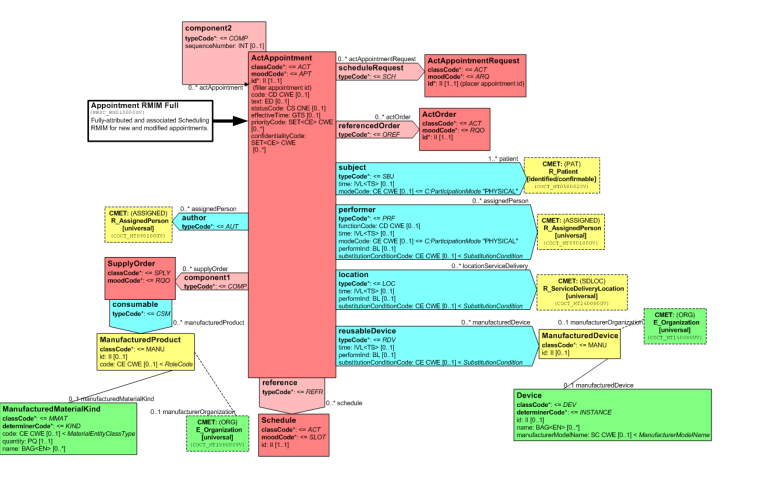

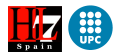

[Reference Models Overview](#page-22-0) [R-MIM](#page-35-0)

# Interchanging Messages

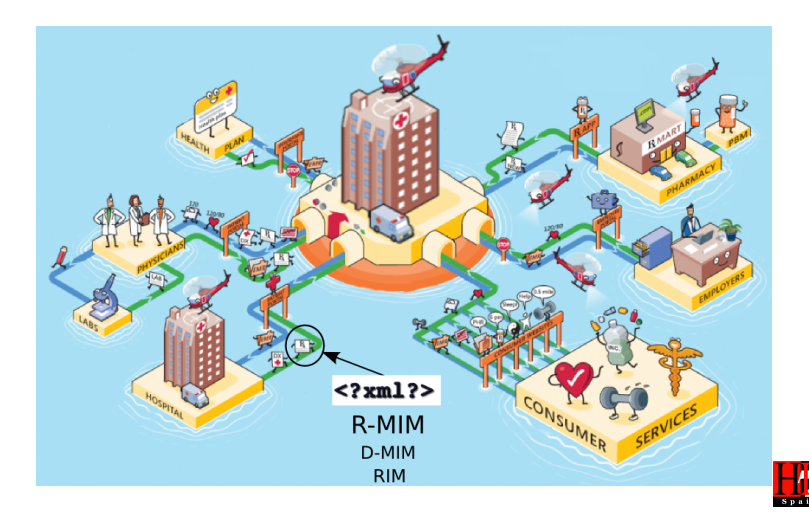

[Interest Set](#page-71-0) [Filtered Information Model](#page-74-0)

# Outl[ine](#page-7-0)

- - I[EEE 6th World Congress on Servic](#page-22-0)es (SERVICES 2010)
- **Health Level Seven** 
	- **e** [Health](#page-31-0)care Services
	- [Reference](#page-33-0) Models Overview
	- [RIM](#page-35-0)
	- [D-MIM](#page-38-0)
	- [R-MIM](#page-41-0)
- <sup>3</sup> Fil[tering HL7 Models](#page-42-0)
	- **•** Overview
	- **[User Preferences](#page-47-0)**
	- **•** [Filtering Measu](#page-71-0)res
	- **o** I[nterest Set](#page-74-0)
	- **[Filtered Info](#page-87-0)rmation Model**
- - [Precision Analysis](#page-92-0)
	- **[Time Analysis](#page-102-0)**
- 

<span id="page-38-0"></span>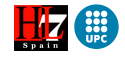

[Filtering Measures](#page-47-0) [Filtered Information Model](#page-74-0)

# Filtering HL7 Models

### **Objective**

Automatically provide a filtered information model of the whole HL7 models according to the user preferences.

A small information model that focus on the knowledge of the user's request. Its reduced size and self-contained aspect make it easier to the user

the comprehension and understandability of the focused knowledge.

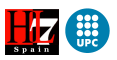

[User Preferences](#page-42-0) [Filtered Information Model](#page-74-0)

# Filtering HL7 Models

### **Objective**

Automatically provide a filtered information model of the whole HL7 models according to the user preferences.

### Filtered Information Model

A small information model that focus on the knowledge of the user's request.

Its reduced size and self-contained aspect make it easier to the user the comprehension and understandability of the focused knowledge.

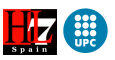

[Overview](#page-41-0) [Interest Set](#page-71-0) [Filtered Information Model](#page-74-0)

# Method Overview

<span id="page-41-0"></span>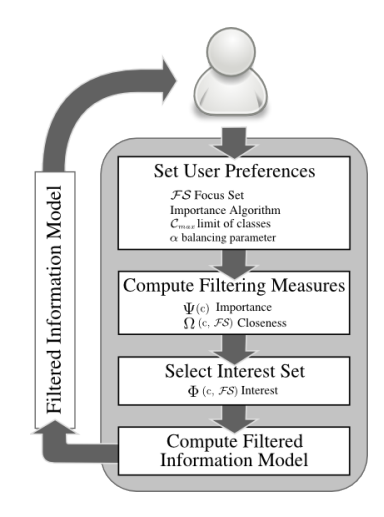

[User Preferences](#page-42-0) [Interest Set](#page-71-0) [Filtered Information Model](#page-74-0)

# Method Overview

<span id="page-42-0"></span>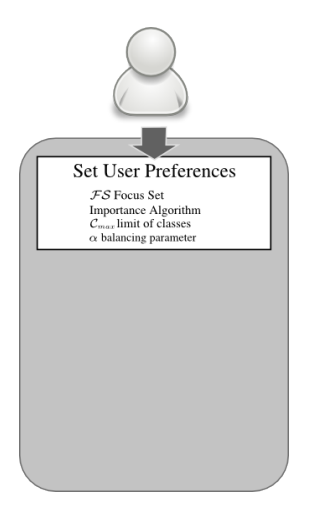

[User Preferences](#page-42-0) [Interest Set](#page-71-0) [Filtered Information Model](#page-74-0)

# Step 1: Setting the User Preferences

The user selects:

Focus Set  $(FS)$ 

a non-empty set of classes the user is interested in.

an optional set with those classes that have no interest to the user.

the amount of additional classes the user wants to obtain.

$$
\mathcal{FS} = \{ \textit{Patient}, \textit{ActAppointment} \} \text{ and } \mathcal{RS} = \emptyset \text{ and } \mathcal{C}_{\textit{max}} = 12
$$

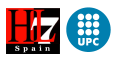

[User Preferences](#page-42-0) [Interest Set](#page-71-0) [Filtered Information Model](#page-74-0)

# Step 1: Setting the User Preferences

The user selects:

Focus Set  $(FS)$ 

a non-empty set of classes the user is interested in.

### Rejection Set (RS)

an optional set with those classes that have no interest to the user.

the amount of additional classes the user wants to obtain.

$$
\mathcal{FS} = \{ \textit{Patient}, \textit{ActAppointment} \} \text{ and } \mathcal{RS} = \emptyset \text{ and } \mathcal{C}_{\textit{max}} = 12
$$

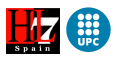

[User Preferences](#page-42-0) [Interest Set](#page-71-0) [Filtered Information Model](#page-74-0)

# Step 1: Setting the User Preferences

The user selects:

Focus Set  $(FS)$ 

a non-empty set of classes the user is interested in.

### Rejection Set  $(RS)$

an optional set with those classes that have no interest to the user.

Filter Size  $(\mathcal{C}_{max})$ 

the amount of additional classes the user wants to obtain.

 $FS = \{ Patient, ActAppointment\}$  and  $RS = \emptyset$  and  $C_{max} = 12$ 

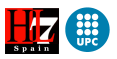

[User Preferences](#page-42-0) [Filtering Measures](#page-47-0) [Interest Set](#page-71-0) [Filtered Information Model](#page-74-0)

# Step 1: Setting the User Preferences

The user selects:

Focus Set  $(FS)$ 

a non-empty set of classes the user is interested in.

### Rejection Set (RS)

an optional set with those classes that have no interest to the user.

Filter Size  $(\mathcal{C}_{max})$ 

the amount of additional classes the user wants to obtain.

### Example

$$
\mathcal{FS} = \{ \textit{Patient}, \textit{ActAppointment} \} \text{ and } \mathcal{RS} = \emptyset \text{ and } \mathcal{C}_{\textit{max}} = 12
$$

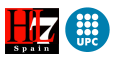

[Filtering Measures](#page-47-0) [Interest Set](#page-71-0) [Filtered Information Model](#page-74-0)

# Method Overview

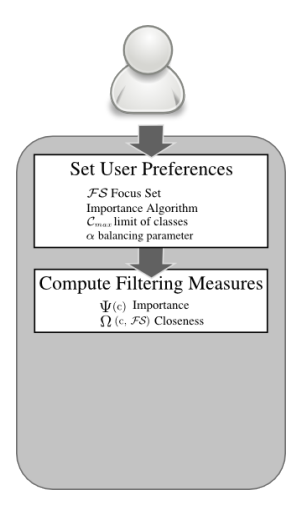

<span id="page-47-0"></span>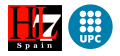

[Filtering Measures](#page-47-0) [Interest Set](#page-71-0) [Filtered Information Model](#page-74-0)

# Step 2: Compute Filtering Measures

### • Importance of classes  $(\Psi)$

• Closeness between classes  $(\Omega)$ 

**• Interest** of classes  $(\Phi)$ 

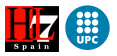

[Filtering Measures](#page-47-0) [Interest Set](#page-71-0) [Filtered Information Model](#page-74-0)

# Step 2: Compute Filtering Measures

- Importance of classes  $(\Psi)$
- Closeness between classes  $(\Omega)$
- **Interest** of classes  $(\Phi)$

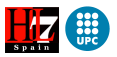

[Filtering Measures](#page-47-0) [Interest Set](#page-71-0) [Filtered Information Model](#page-74-0)

# Step 2: Compute Filtering Measures

- Importance of classes  $(\Psi)$
- Closeness between classes  $(\Omega)$
- **o** Interest of classes  $(\Phi)$

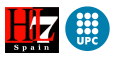

[Filtering Measures](#page-47-0) [Interest Set](#page-71-0) [Filtered Information Model](#page-74-0)

# Step 2: Compute Filtering Measures

### • Importance of classes  $(\Psi)$

• Closeness between classes  $(\Omega)$ 

**• Interest** of classes  $(\Phi)$ 

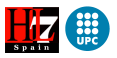

[Filtering Measures](#page-47-0) [Interest Set](#page-71-0) [Filtered Information Model](#page-74-0)

## Step 2: Compute Filtering Measures Importance (Ψ)

### Definition (Importance (Ψ))

The importance  $\Psi(c)$  of a class c is a real number that measures the relative importance of that class in a model.

- Occurrence Counting
- **Link Analysis**
- Instance-dependent

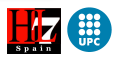

[Filtering Measures](#page-47-0) [Filtered Information Model](#page-74-0)

## Step 2: Compute Filtering Measures Importance (Ψ)

### Definition (Importance  $(\Psi)$ )

The importance  $\Psi(c)$  of a class c is a real number that measures the relative importance of that class in a model.

### Methods<sup>1</sup>

- Occurrence Counting
- **Link Analysis**
- Instance-dependent

On Computing the Importance of Entity Types in Large Conceptual Schemas. Villegas, A. and Olivé, A. ER 2009.

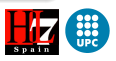

[Filtering Measures](#page-47-0) [Interest Set](#page-71-0) [Filtered Information Model](#page-74-0)

## Step 2: Compute Filtering Measures Importance (Ψ)

Top-10 Most Important Classes.

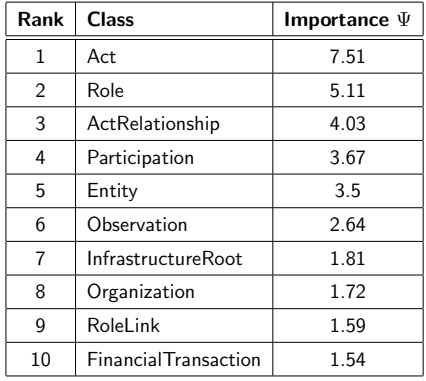

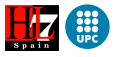

[Filtering Measures](#page-47-0) [Interest Set](#page-71-0) [Filtered Information Model](#page-74-0)

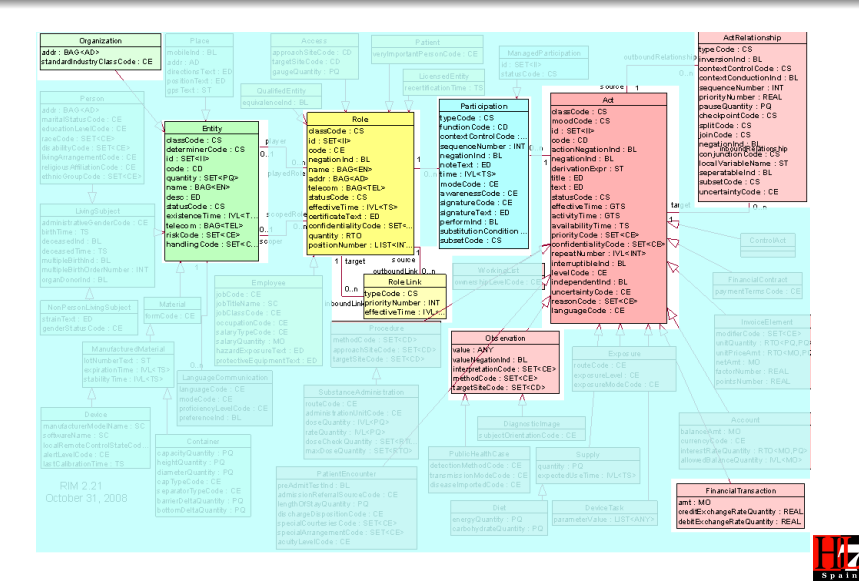

[Filtering Measures](#page-47-0) [Filtered Information Model](#page-74-0)

### The importance problem

The importance of a class is an absolute metric that depends only on the whole set of HL7 models.

The metric is useful when a user wants to know which are the most important classes, but it is of little use when the user is interested in a specific subset of classes, independently from their importance.

What is needed then is a metric that measures the interest of a class with respect to the focus set.

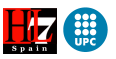

[Filtering Measures](#page-47-0) [Interest Set](#page-71-0) [Filtered Information Model](#page-74-0)

# Step 2: Compute Filtering Measures

- **Importance** of classes  $(\Psi)$
- Closeness between classes  $(\Omega)$
- **Interest** of classes  $(\Phi)$

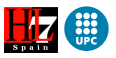

[Filtering Measures](#page-47-0) [Filtered Information Model](#page-74-0)

## Step 2: Compute Filtering Measures Closeness  $(\Omega)$

## There may be several ways to compute the closeness  $\Omega(c, \mathcal{FS})$  of a class c with respect to the classes of  $FS$ .

Intuitively, the closeness of class c should be directly related to the inverse of the distance of c to the focus set  $FS$ .

$$
\Omega(\mathrm{c},\mathcal{FS})=\frac{|\mathcal{FS}|}{\displaystyle\sum_{\mathrm{c}'\in\mathcal{FS}}\mathrm{d}(\mathrm{c},\mathrm{c}')}
$$

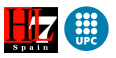

[User Preferences](#page-42-0) [Filtering Measures](#page-47-0) [Filtered Information Model](#page-74-0)

## Step 2: Compute Filtering Measures Closeness  $(\Omega)$

There may be several ways to compute the closeness  $\Omega(c, \mathcal{FS})$  of a class c with respect to the classes of  $FS$ .

Intuitively, the closeness of class c should be directly related to the inverse of the distance of c to the focus set  $FS$ .

$$
\Omega(c, \mathcal{FS}) = \frac{|\mathcal{FS}|}{\sum_{c' \in \mathcal{FS}} d(c, c')}
$$

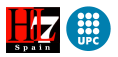

[Filtering Measures](#page-47-0) [Interest Set](#page-71-0) [Filtered Information Model](#page-74-0)

## Step 2: Compute Filtering Measures Closeness  $(\Omega)$

Intuitively, the closeness of class c should be directly related to the inverse of the distance of c to the focus set  $FS$ .

$$
\Omega(c, \mathcal{FS}) = \frac{|\mathcal{FS}|}{\sum_{c' \in \mathcal{FS}} d(c, c')}
$$

number of classes in  $FS$ 

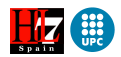

[Filtering Measures](#page-47-0) [Filtered Information Model](#page-74-0)

## Step 2: Compute Filtering Measures Closeness  $(\Omega)$

Intuitively, the closeness of class c should be directly related to the inverse of the distance of c to the focus set  $FS$ .

$$
\Omega(c, \mathcal{FS}) = \frac{|\mathcal{FS}|}{\sum_{c' \in \mathcal{FS}} d(c, c')}
$$

minimum distance between  $\mathbf c$  and  $\mathbf c' \in \mathcal{FS}$ 

 $\rm c$  and  $\rm c'$  directly connected  $\rm \rightarrow d(c,c')=1$ otherwise  $\hspace{1cm} \rightarrow \hspace{1mm} {\rm d} ({\rm c}, {\rm c}') = \hspace{1mm}$  length of the shortest path between them

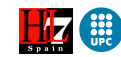

[User Preferences](#page-42-0) [Filtering Measures](#page-47-0) [Filtered Information Model](#page-74-0)

## Step 2: Compute Filtering Measures Closeness  $(\Omega)$

Intuitively, the closeness of class c should be directly related to the inverse of the distance of c to the focus set  $FS$ .

$$
\Omega(c, \mathcal{FS}) = \frac{|\mathcal{FS}|}{\sum_{c' \in \mathcal{FS}} d(c, c')}
$$

minimum distance between  $\mathbf c$  and  $\mathbf c' \in \mathcal{FS}$ 

 $\rm c$  and  $\rm c'$  directly connected  $\rm \to d(c,c')=1$ otherwise  $\hspace{1cm} \longrightarrow \hspace{1cm} {\rm d}({\rm c},{\rm c}')=\hspace{1cm}$  length of the shortest path between them

[Filtering Measures](#page-47-0) [Interest Set](#page-71-0) [Filtered Information Model](#page-74-0)

# Step 2: Compute Filtering Measures

- **Importance** of classes  $(\Psi)$
- **Closeness** between classes  $(\Omega)$
- **o** Interest of classes  $(\Phi)$

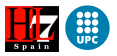

[Filtering Measures](#page-47-0) [Interest Set](#page-71-0) [Filtered Information Model](#page-74-0)

## Step 2: Compute Filtering Measures Interest  $(\Phi)$

### Definition (Interest  $\Psi$ )

The interest  $\Phi(c, \mathcal{FS})$  of a class c with respect to a focus set  $\mathcal{FS}$ is a combination of the **importance** of c and its **closeness** to  $FS$ .

## $\Phi(c, \mathcal{FS}) = \alpha \times \Psi(c) + (1 - \alpha) \times \Omega(c, \mathcal{FS})$

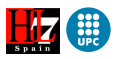

[Filtering Measures](#page-47-0) [Interest Set](#page-71-0) [Filtered Information Model](#page-74-0)

## Step 2: Compute Filtering Measures Interest  $(\Phi)$

### Definition (Interest  $\Psi$ )

The interest  $\Phi(c, \mathcal{FS})$  of a class c with respect to a focus set  $\mathcal{FS}$ is a combination of the **importance** of c and its **closeness** to  $FS$ .

$$
\Phi(c, \mathcal{FS}) = \alpha \times \Psi(c) + (1 - \alpha) \times \Omega(c, \mathcal{FS})
$$

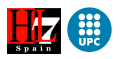

[User Preferences](#page-42-0) [Filtering Measures](#page-47-0) [Interest Set](#page-71-0) [Filtered Information Model](#page-74-0)

## Step 2: Compute Filtering Measures Interest  $(\Phi)$

### Definition (Interest  $\Psi$ )

The interest  $\Phi(c, \mathcal{FS})$  of a class c with respect to a focus set  $\mathcal{FS}$ is a combination of the **importance** of c and its **closeness** to  $FS$ .

$$
\Phi(c, \mathcal{FS}) = \left[ \alpha \times \Psi(c) \right] + (1 - \alpha) \times \Omega(c, \mathcal{FS})
$$

Component of Importance

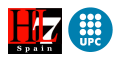

[Filtering Measures](#page-47-0) [Interest Set](#page-71-0) [Filtered Information Model](#page-74-0)

## Step 2: Compute Filtering Measures Interest  $(\Phi)$

### Definition (Interest  $\Psi$ )

The interest  $\Phi(c, \mathcal{FS})$  of a class c with respect to a focus set  $\mathcal{FS}$ is a combination of the **importance** of c and its **closeness** to  $FS$ .

$$
\Phi(c, \mathcal{FS}) = \alpha \times \Psi(c) + (1 - \alpha) \times \Omega(c, \mathcal{FS})
$$

Component of Closeness

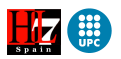

[User Preferences](#page-42-0) [Filtering Measures](#page-47-0) [Interest Set](#page-71-0) [Filtered Information Model](#page-74-0)

## Step 2: Compute Filtering Measures Interest  $(\Phi)$

### Definition (Interest  $\Psi$ )

The interest  $\Phi(c, \mathcal{FS})$  of a class c with respect to a focus set  $\mathcal{FS}$ is a combination of the **importance** of c and its **closeness** to  $FS$ .

$$
\Phi(c, \mathcal{FS}) = \boxed{\alpha} \times \Psi(c) + (\boxed{1-\alpha}) \times \Omega(c, \mathcal{FS})
$$

Balancing Parameter (default  $\alpha = 0.5$ )

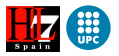

[Filtering Measures](#page-47-0) [Interest Set](#page-71-0)

### Step 2: Compute Filtering Measures Interest (Φ)

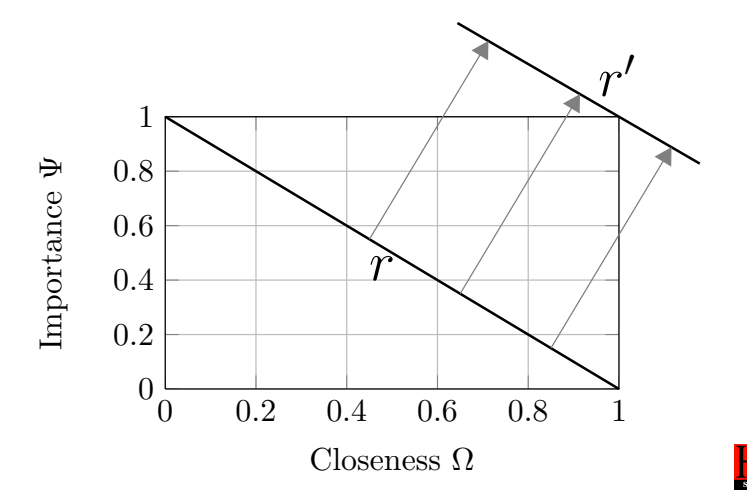

[Filtering Measures](#page-47-0) [Interest Set](#page-71-0) [Filtered Information Model](#page-74-0)

### Step 2: Compute Filtering Measures Interest (Φ)

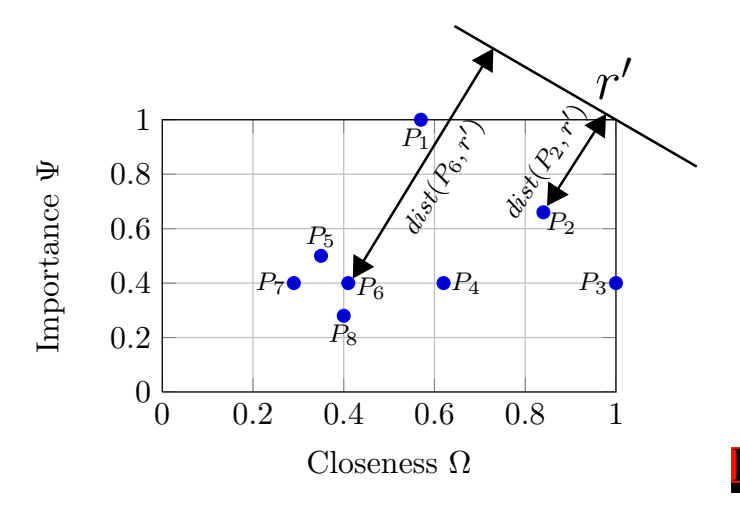

[Interest Set](#page-71-0) [Filtered Information Model](#page-74-0)

# Method Overview

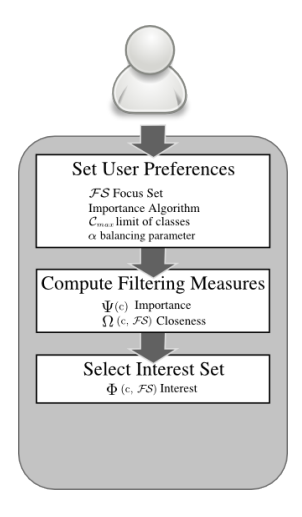

<span id="page-71-0"></span>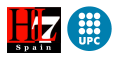
[Interest Set](#page-71-0) [Filtered Information Model](#page-74-0)

## Step 3: Select Interest Set

Select the top classes of the ranking produced by the computation of the interest  $\Phi$  s.t. |Interest Set| =  $C_{\text{max}} - |\mathcal{FS}|$ .

Most Interesting classes with regard to  $FS = \{ Patient, ActAppointment \}.$ 

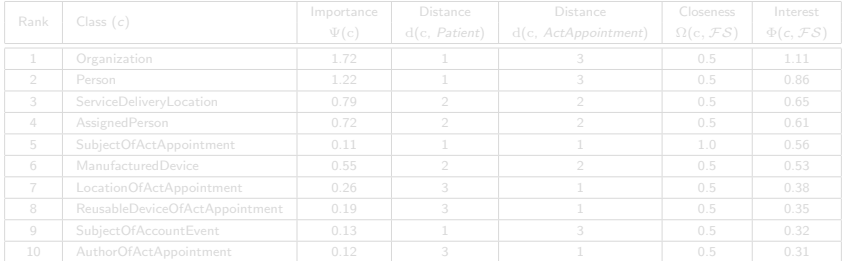

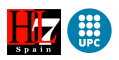

[Interest Set](#page-71-0) [Filtered Information Model](#page-74-0)

## Step 3: Select Interest Set

Select the top classes of the ranking produced by the computation of the interest  $\Phi$  s.t. |Interest Set| =  $C_{\text{max}} - |\mathcal{FS}|$ .

Most Interesting classes with regard to  $FS = \{ Patient, ActAppointment \}$ .

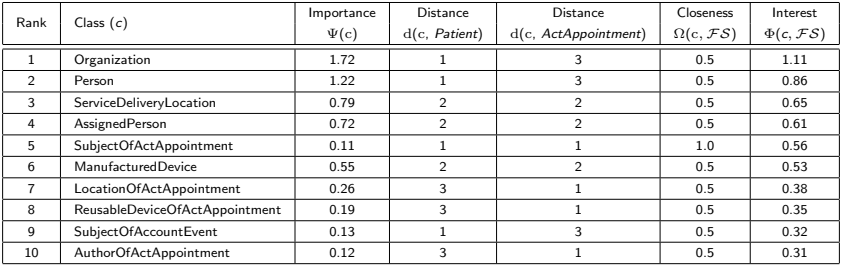

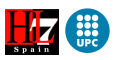

[Interest Set](#page-71-0) [Filtered Information Model](#page-74-0)

# Method Overview

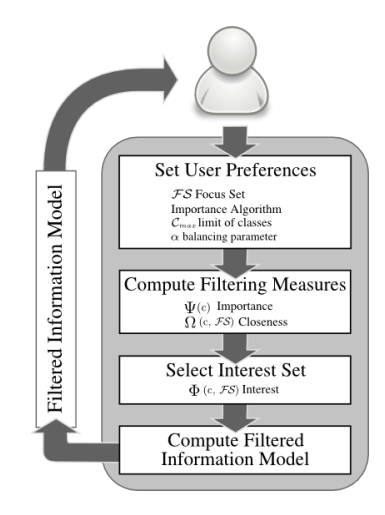

<span id="page-74-0"></span>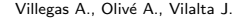

[User Preferences](#page-42-0) [Filtering Measures](#page-47-0) [Filtered Information Model](#page-74-0)

# Step 4: Compute Filtered Information Model

#### Filtered Information Model (FIM) Construction

#### **o** Classes

- **Classes**
- **a** Interest Set Classes
- Auxiliary Classes

#### **Associations**

- Participant Classes are in FIM
- Participant Classes are superclasses of classes in FIM

- Superclass and subclass are in FIM
- Indirect path of generalizations induces superclass and subclass in FIM

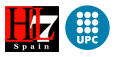

[User Preferences](#page-42-0) [Filtered Information Model](#page-74-0)

# Step 4: Compute Filtered Information Model

#### Filtered Information Model (FIM) Construction

#### **o** Classes

- $\bullet$   $FS$  Classes
- **a** Interest Set Classes
- **Auxiliary Classes**

#### **Associations**

- Participant Classes are in FIM
- Participant Classes are superclasses of classes in FIM

- Superclass and subclass are in FIM
- Indirect path of generalizations induces superclass and subclass in FIM

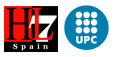

[User Preferences](#page-42-0) [Filtering Measures](#page-47-0) [Filtered Information Model](#page-74-0)

# Step 4: Compute Filtered Information Model

#### Filtered Information Model (FIM) Construction

#### **o** Classes

- $\bullet$   $FS$  Classes
- **a** Interest Set Classes
- **Auxiliary Classes**

#### **Associations**

- Participant Classes are in FIM
- Participant Classes are superclasses of classes in FIM

• Project the association to subclasses

- Superclass and subclass are in FIM
- Indirect path of generalizations induces superclass and subclass in FIM

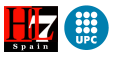

[User Preferences](#page-42-0) [Filtering Measures](#page-47-0) [Filtered Information Model](#page-74-0)

# Step 4: Compute Filtered Information Model

#### Filtered Information Model (FIM) Construction

#### **o** Classes

- $\bullet$   $FS$  Classes
- **a** Interest Set Classes
- **Auxiliary Classes**

## **Associations**

- Participant Classes are in FIM
- Participant Classes are superclasses of classes in FIM
	- Project the association to subclasses

- Superclass and subclass are in FIM
- Indirect path of generalizations induces superclass and subclass in FIM

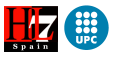

[User Preferences](#page-42-0) [Filtering Measures](#page-47-0) [Filtered Information Model](#page-74-0)

# Step 4: Compute Filtered Information Model

#### Filtered Information Model (FIM) Construction

#### **o** Classes

- $\bullet$   $FS$  Classes
- **a** Interest Set Classes
- **Auxiliary Classes**

## **Associations**

- Participant Classes are in FIM
- Participant Classes are superclasses of classes in FIM
	- Project the association to subclasses

## Generalization-Specialization Relationships

- Superclass and subclass are in FIM
- Indirect path of generalizations induces superclass and subclass in FIM

• Mark generalization as indirect

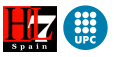

[User Preferences](#page-42-0) [Filtering Measures](#page-47-0) [Filtered Information Model](#page-74-0)

# Step 4: Compute Filtered Information Model

#### Filtered Information Model (FIM) Construction

#### **o** Classes

- $\bullet$   $FS$  Classes
- **a** Interest Set Classes
- **Auxiliary Classes**

## **Associations**

- Participant Classes are in FIM
- Participant Classes are superclasses of classes in FIM
	- Project the association to subclasses

- Superclass and subclass are in FIM
- Indirect path of generalizations induces superclass and subclass in FIM
	- Mark generalization as indirect

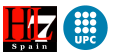

[Interest Set](#page-71-0) [Filtered Information Model](#page-74-0)

## Step 4: Compute Filtered Information Model Projection of Association

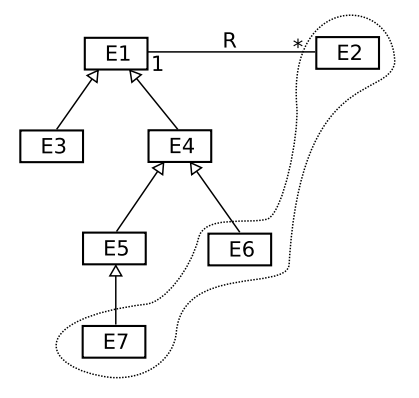

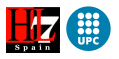

[Interest Set](#page-71-0) [Filtered Information Model](#page-74-0)

## Step 4: Compute Filtered Information Model Projection of Association

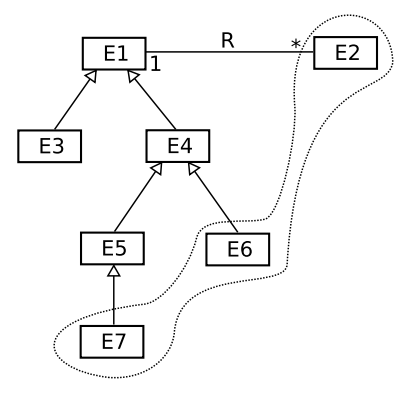

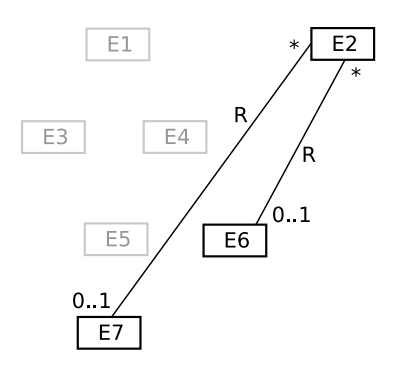

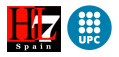

[Interest Set](#page-71-0) [Filtered Information Model](#page-74-0)

## Step 4: Compute Filtered Information Model Projection of Association

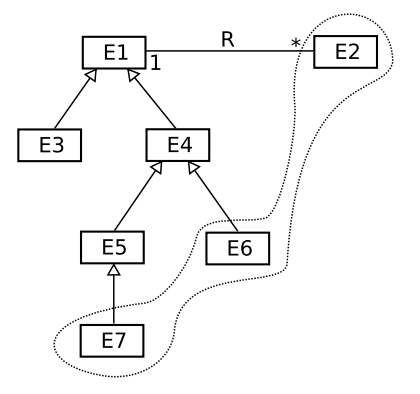

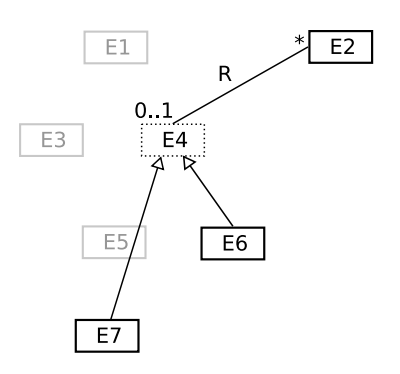

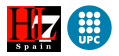

[Interest Set](#page-71-0) [Filtered Information Model](#page-74-0)

## Step 4: Compute Filtered Information Model Generalization-Specialization Relationships

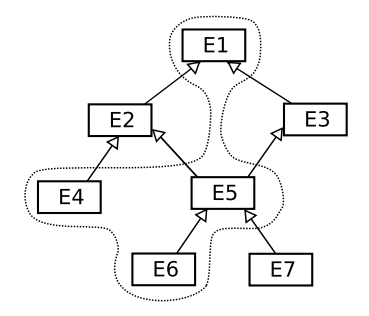

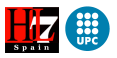

[Interest Set](#page-71-0) [Filtered Information Model](#page-74-0)

## Step 4: Compute Filtered Information Model Generalization-Specialization Relationships

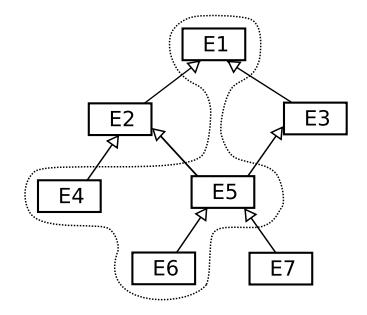

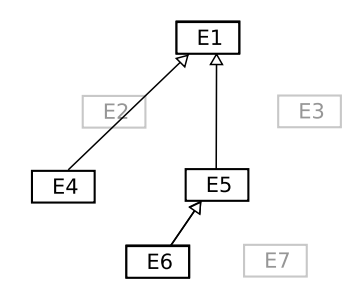

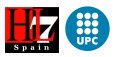

[User Preferences](#page-42-0) [Interest Set](#page-71-0) [Filtered Information Model](#page-74-0)

# Step 4: Compute Filtered Information Model

 $\mathcal{FS} = \{$ Patient, ActAppointment } and  $\mathcal{C}_{\text{max}} = 12$ .

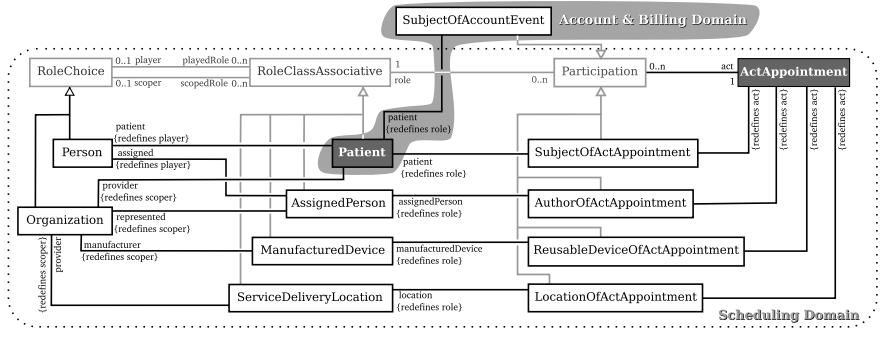

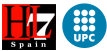

[Precision Analysis](#page-92-0) [Time Analysis](#page-102-0)

# Outl[ine](#page-7-0)

- - I[EEE 6th World Congress on Servic](#page-22-0)es (SERVICES 2010)
- **Health Level Seven** 
	- **e** [Health](#page-31-0)care Services
	- [Reference](#page-33-0) Models Overview
	- [RIM](#page-35-0)
	- [D-MIM](#page-38-0)
	- [R-MIM](#page-41-0)
- <sup>3</sup> Fil[tering HL7 Models](#page-42-0)
	- **Overview**
	- **[User Preferences](#page-47-0)**
	- **•** [Filtering Measu](#page-71-0)res
	- **o** I[nterest Set](#page-74-0)
	- **[Filtered Info](#page-87-0)rmation Model**
- 4 Evaluation
	- **•** [Precision Analysis](#page-92-0)
	- **[Time Analysis](#page-102-0)**
	-

<span id="page-87-0"></span>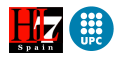

[Precision Analysis](#page-92-0) [Time Analysis](#page-102-0)

# Evaluation

To find a measure that reflects the ability of our method to satisfy the user is a complicated task.

- The ability of the method to withhold non-relevant knowledge
- The interval between the request being made and the answer being given (time)

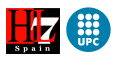

[Precision Analysis](#page-92-0) [Time Analysis](#page-102-0)

# Evaluation

To find a measure that reflects the ability of our method to satisfy the user is a complicated task.

- The ability of the method to withhold non-relevant knowledge
- The interval between the request being made and the answer being given (time)

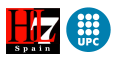

[Precision Analysis](#page-92-0) [Time Analysis](#page-102-0)

# Evaluation

To find a measure that reflects the ability of our method to satisfy the user is a complicated task.

- The ability of the method to withhold non-relevant knowledge (precision)
- The interval between the request being made and the answer being given (time)

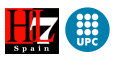

[Precision Analysis](#page-92-0) [Time Analysis](#page-102-0)

# Evaluation

To find a measure that reflects the ability of our method to satisfy the user is a complicated task.

- The ability of the method to withhold non-relevant knowledge (precision)
- The interval between the request being made and the answer being given (time)

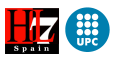

[Precision Analysis](#page-93-0) [Time Analysis](#page-102-0)

## Precision Analysis

## The precision of a method is defined as the percentage of relevant knowledge presented to the user.

We use the concept of precision applied to HL7 universal domains (specified with D-MIM's).

 $Precision = \frac{|\{relevant \ classes\}| \cap |\{retrieved \ classes\}|}{|\{r_{i-1}, r_{i-1}\}|\}$ |{retrieved classes}|

<span id="page-92-0"></span>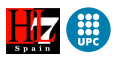

[Precision Analysis](#page-92-0) [Time Analysis](#page-102-0)

## Precision Analysis

The precision of a method is defined as the percentage of relevant knowledge presented to the user.

We use the concept of precision applied to HL7 universal domains (specified with D-MIM's).

 $Precision = \frac{|\{relevant \ classes\}| \cap |\{retrieved \ classes\}|}{|\{m.t. \ set | new\rule{1.5mm}|}{|\{m.t. \ set | new\rule{1.5mm}|}{|\{m.t. \ set | new\rule{1.5mm}|}{|\{m.t. \ set | new\rule{1.5mm}|}{|\{m.t. \ set | new\rule{1.5mm}|}{|\{m.t. \ set | new\rule{1.5mm}|}{|\{m.t. \ set | new\rule{1.5mm}|}{|\{m.t. \ set | new\rule{1.5mm}|}{|\{m.t. \ set | new\rule{1.5mm}|}{|\{m.t. \ set | new\rule{1.5mm}|}{|\{m.t. \ set | new\rule{1.5mm$  $|\{$ retrieved classes $\}|$ 

<span id="page-93-0"></span>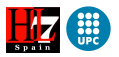

[Precision Analysis](#page-92-0) [Time Analysis](#page-102-0)

## Precision Analysis

Each domain contains a main class which is the central point of knowledge to the users interested in such domain. The other classes presented in the domain conform the relevant knowledge related to the main class.

A common situation for a user is to focus on the main class of a domain and to navigate through the D-MIM to understand its related knowledge.

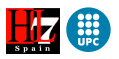

[Precision Analysis](#page-92-0)

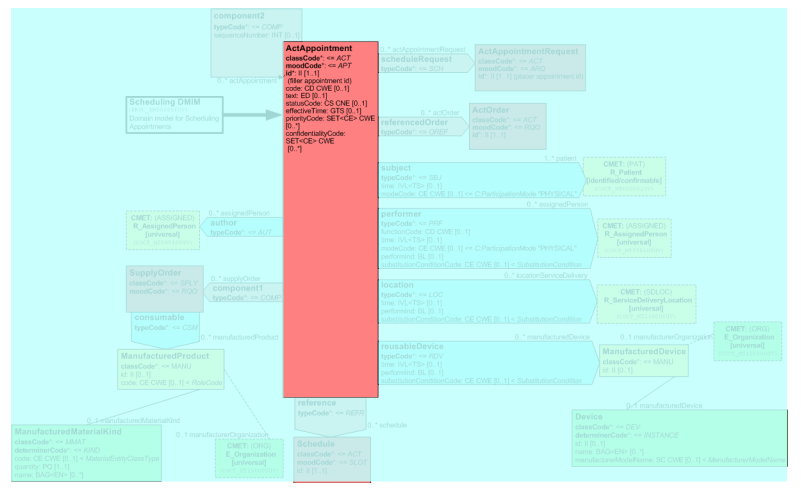

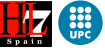

[Precision Analysis](#page-92-0)

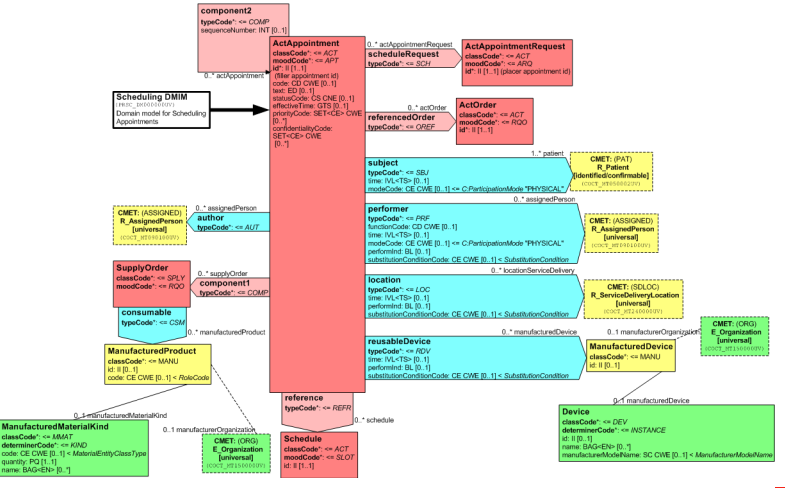

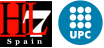

Villegas A., Olivé A., Vilalta J. [Improving the Usability of HL7 Models by Filtering](#page-0-0) 53/63

[Precision Analysis](#page-92-0) [Time Analysis](#page-102-0)

## Precision Analysis

We simulate the generation of a D-MIM from its main class.

## Initialization  $\bullet$   $\mathcal{FS}$  = main class of the D-MIM  $C_{max}$  = number of classes of the D-MIM

This way, we will obtain a filtered information model with the same number of classes as such domain.

- $\bullet$   $FS =$  main class of the D-MIM
- $C_{\text{max}}$  = number of classes of the D-MIM
- $\bullet$   $RS$  = includes non-relevant classes retrieved in the previous iteration

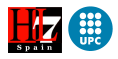

[Precision Analysis](#page-92-0) [Time Analysis](#page-102-0)

## Precision Analysis

We simulate the generation of a D-MIM from its main class.

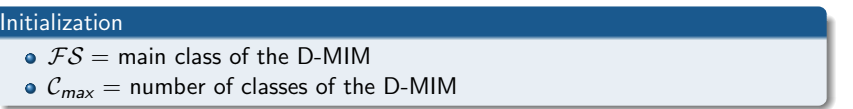

This way, we will obtain a filtered information model with the same number of classes as such domain.

#### Following Iterations

- $\bullet$   $\mathcal{F}\mathcal{S}$  = main class of the D-MIM
- $C_{\text{max}}$  = number of classes of the D-MIM
- $\bullet$   $RS$  = includes non-relevant classes retrieved in the previous iteration

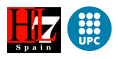

[Precision Analysis](#page-92-0)

## Precision Analysis

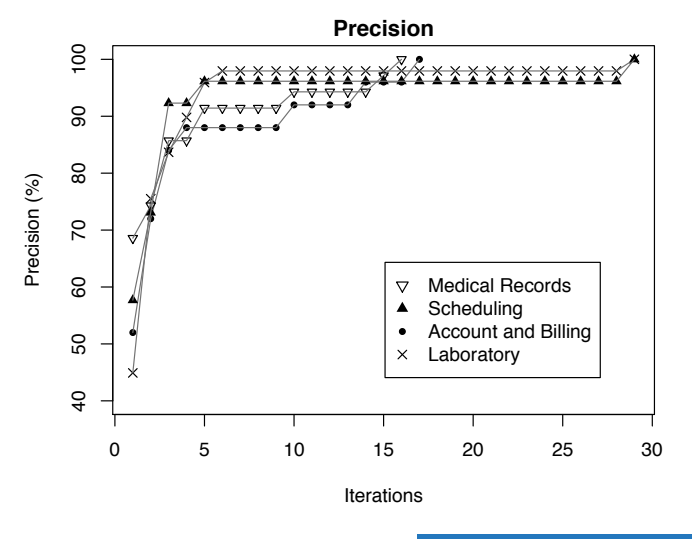

Villegas A., Olivé A., Vilalta J. | [Improving the Usability of HL7 Models by Filtering](#page-0-0) 55/ 63

[Precision Analysis](#page-92-0)

## Precision Analysis

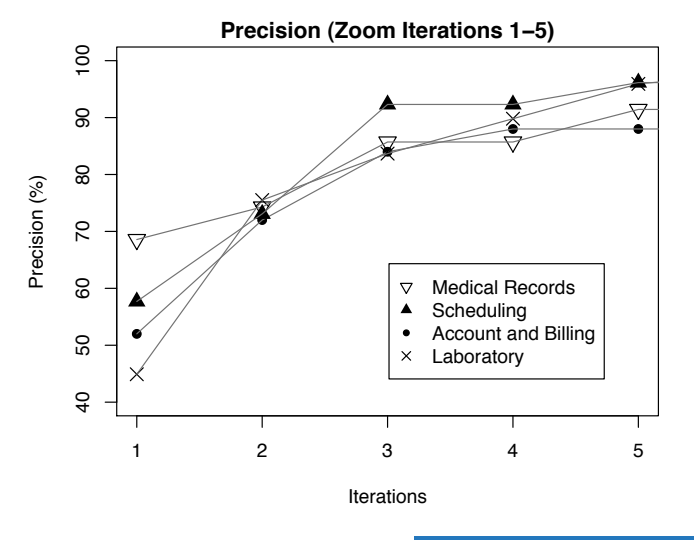

[Precision Analysis](#page-92-0)

## Precision Analysis

The test reveals that to reach more than 80% of the relevant classes of a domain, only three iterations are required.

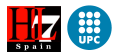

[Precision Analysis](#page-92-0) [Time Analysis](#page-103-0)

## Time Analysis

A good method does not only require precision, but it also needs to present the results in an acceptable time according to the user.

Record the time lapse between the request of knowledge, i.e. once a focus set  $FS$  has been indicated by the user, and the receipt of the filtered information model.

<span id="page-102-0"></span>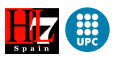

[Precision Analysis](#page-92-0) [Time Analysis](#page-102-0)

## Time Analysis

A good method does not only require precision, but it also needs to present the results in an acceptable time according to the user.

#### Test

Record the time lapse between the request of knowledge, i.e. once a focus set  $FS$  has been indicated by the user, and the receipt of the filtered information model.

<span id="page-103-0"></span>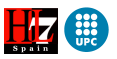

[Precision Analysis](#page-92-0) [Time Analysis](#page-102-0)

## Time Analysis

It is expected that as we increase the size of the focus set, the time will increase linearly.

Our method computes the distances from each class in the focus set to all the rest of classes. This computation requires the same time (in average) for each class in the focus set.

Therefore, the more classes we have in a focus set, the more the time our method spends in computing distances.

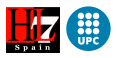

[Precision Analysis](#page-92-0) [Time Analysis](#page-102-0)

## Time Analysis

It is expected that as we increase the size of the focus set, the time will increase linearly.

#### Reason

Our method computes the distances from each class in the focus set to all the rest of classes. This computation requires the same time (in average) for each class in the focus set.

Therefore, the more classes we have in a focus set, the more the time our method spends in computing distances.

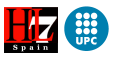

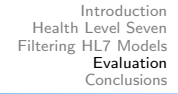

[Time Analysis](#page-102-0)

## Time Analysis

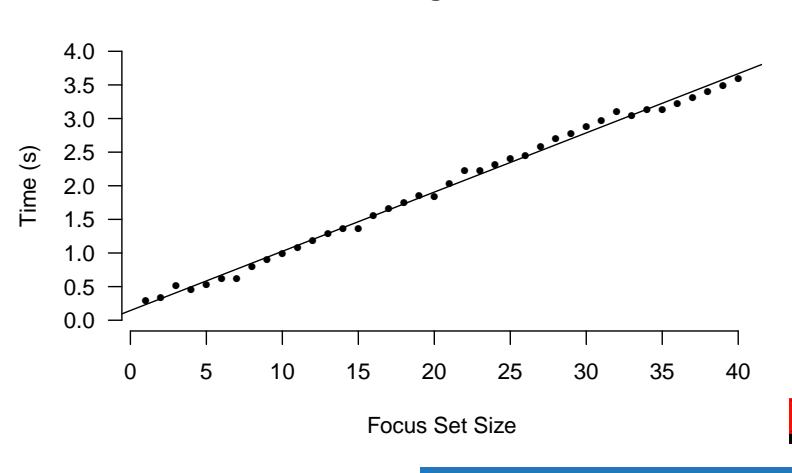

**Average Time**

[Precision Analysis](#page-92-0) [Time Analysis](#page-102-0)

## Time Analysis

## According to the expected use of our method, having a focus set  $FS$  of 40 classes is not a common situation (although possible).

Sizes of focus set up to 10 classes are more realistic, in which case the average time does not exceed one second.

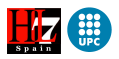
[Precision Analysis](#page-92-0) [Time Analysis](#page-102-0)

### Time Analysis

According to the expected use of our method, having a focus set  $FS$  of 40 classes is not a common situation (although possible).

Sizes of focus set up to 10 classes are more realistic, in which case the average time does not exceed one second.

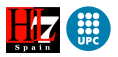

## Outline

- - IEEE 6th World Congress on Services (SERVICES 2010)
- **Health Level Seven** 
	- · Healthcare Services
	- Reference Models Overview
	- $\bullet$  RIM
	- $\bullet$  D-MIM
	- $\bullet$  R-MIM
- **Filtering HL7 Models** 
	- · Overview
	- · User Preferences
	- Filtering Measures
	- · Interest Set
	- Filtered Information Model
- - Precision Analysis
	- Time Analysis
	- Conclusions

Villegas A., Olivé A., Vilalta J.

<span id="page-109-0"></span>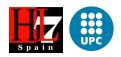

## Conclusions

HL7 information models are very large. The wealth of knowledge they contain makes them very useful to their potential target audience.

However, the size and the organization of these models make it difficult to manually extract knowledge from them. This task is basic for the improvement of services provided by HL7 affiliates, vendors and other organizations that use those models for the development of health systems.

What is needed is a **tool that improves the usability** of HL7 models for that task. Ours selects the most interesting classes from those models, including their defined knowledge in the original models.

The experiments show that our prototype tool recovers more than 80% of the knowledge of a D-MIM in three iterations, with an **average time** per iteration that for common uses does not exceed one second.

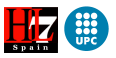

# Improving the Usability of HL7 Information Models by Automatic Filtering

#### Antonio Villegas $^1$   $\;$  Antoni Olivé $^1$   $\;$  Josep Vilalta $^2$

<sup>1</sup> Services and Information Systems Engineering Department Universitat Politècnica de Catalunya

> <sup>2</sup>HL7 Education & e-Learning Services HL7 Spain (Health Level Seven International)

> > ESSI Seminar June 2, 2010

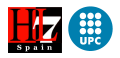